Kreisklasse Luftgewehr - Runde 2011 Schützenkreis 93 Odenwald

|      | 9305 SV Bullau I                    | WK1        | WK <sub>2</sub> | WK3              | WK4              | WK <sub>5</sub> | WK6        | WK7 | WK8 | WK9 |     | WK10 Gesamt  | Schnitt                      |
|------|-------------------------------------|------------|-----------------|------------------|------------------|-----------------|------------|-----|-----|-----|-----|--------------|------------------------------|
|      | 0051 Thomas Mueller                 | 379        | 381             | $\overline{374}$ | $\overline{377}$ | 378             | 374        | 375 | 375 | 382 | 380 | 3775         | 377,50 Ringe                 |
|      | 0085 Silvia Laudenberger            | 370        | 364             | 376              | 373              | 379             | 372        | 373 | 374 | 372 | 374 | 3727         | 372,70 Ringe                 |
| 0101 | Matthias Schwinn                    | 371        | 369             | 377              | 377              | 379             | 374        | 380 | 374 | 378 | 377 | 3756         | 375,60 Ringe                 |
| 0104 | Michael Geissner                    | 377        | 382             | 376              | 377              | 377             | 378        | 385 | 379 | 383 | 378 | 3792         | 379,20 Ringe                 |
|      | 9307 SV Rai-Breitenbach III         | WK1        | WK <sub>2</sub> | WK3              | WK4              | WK <sub>5</sub> | WK6        | WK7 | WK8 | WK9 |     | WK10 Gesamt  | Schnitt                      |
|      | 0027 Karl-Heinz Heil                | 374        |                 |                  |                  |                 |            |     |     |     |     | 374          | 374,00 Ringe                 |
|      | 0165 Joerg Wiessmann                |            |                 |                  |                  |                 |            |     | 358 |     |     | 358          | 358,00 Ringe                 |
| 0118 | Uwe Krätschmer                      |            |                 |                  |                  |                 |            |     |     | 379 |     | 379          | 379,00 Ringe                 |
|      | 0228 Peter Steusloff                |            |                 | 364              |                  |                 |            |     |     |     |     | 364          | 364,00 Ringe                 |
|      | 0256 Anette Krätschmer              | 372        | 375             | 378              | 375              | 367             | 375        | 370 | 371 | 375 | 376 | 3734         | 373,40 Ringe                 |
| 0307 | Christian Walther                   |            | 372             | 373              | 380              | 370             | 372        | 365 | 374 | 359 | 360 | 3325         | 369,44 Ringe                 |
|      | 0341 Michael Herzog                 |            |                 |                  | 378              | 354             | 372        | 357 | 365 | 377 | 364 | 2567         | 366,71 Ringe                 |
|      | 0403 Ann-Katrin Scior               |            |                 | 374              |                  |                 |            |     |     |     |     | 374          | 374,00 Ringe                 |
| 0406 | Tomas Carrasco                      |            |                 |                  |                  | 388             |            |     |     | 391 |     | 779          | 389,50 Ringe                 |
|      | 0408 Sandro Bienwald                | 365        |                 |                  |                  |                 | 379        |     |     |     | 369 | 1113         | 371,00 Ringe                 |
|      | 0418 Christian Fahland              | 377        | 364             |                  |                  |                 |            |     |     |     |     | 741          | 370,50 Ringe                 |
|      | 0468 Jürgen Wohlmann                |            | 376             |                  | 374              |                 |            | 373 |     |     |     | 1123         | 374,33 Ringe                 |
|      | 0469 Kurt Wohlmann                  |            |                 |                  |                  | 370             | 376        |     |     |     |     | 746          | 373,00 Ringe                 |
|      | 0474 Uwe Weyrauch                   | 369        |                 |                  |                  |                 |            |     |     |     |     | 369          | 369,00 Ringe                 |
|      | 9308 SV Mossau I                    | WK1        | WK <sub>2</sub> | WK3              | WK4              | WK5             | WK6        | WK7 | WK8 | WK9 |     | WK10 Gesamt  | Schnitt                      |
|      | 0013 Gerhard Friedrich              |            | 333             |                  |                  |                 |            |     |     |     |     | 333          | 333,00 Ringe                 |
|      | 0074 Volkmar Schaefer               |            |                 | 362              | 361              | 369             | 373        | 370 | 351 | 369 | 360 | 2915         | 364,37 Ringe                 |
|      | 0075 Georg-Peter Kredel             |            | 368             | 362              | 362              | 365             | 368        | 366 | 370 | 373 | 367 | 3301         | 366,78 Ringe                 |
|      | 0107 Michael Spatz                  | angetreten | 359             |                  | 376              | 382             | 379        | 374 | 383 |     | 375 | 2628         | 375,43 Ringe                 |
|      | 0108 Jürgen Kredel                  | nicht      | 352             | 358              | 368              | 365             | 365        | 362 | 360 | 360 | 364 | 3254         | 361,56 Ringe                 |
|      | 0164 Benjamin Braner                |            |                 | 348              |                  |                 |            |     |     | 343 |     | 691          | 345,50 Ringe                 |
|      |                                     |            | WK <sub>2</sub> |                  |                  |                 | WK6        | WK7 | WK8 | WK9 |     | WK10 Gesamt  |                              |
|      | 9314 SV Beerfurth I                 | WK1        |                 | WK3              | WK4              | WK5             |            |     |     |     |     |              | Schnitt                      |
|      | 0046 Klaus Eidenmüller              | 390        | 366             | 376              | 385              | 385             | 383        | 383 | 393 | 384 | 383 | 3828         | 382,80 Ringe                 |
|      | 0235 Christian Friedrich            | 373        | 379             | 370              | 376              | 375             |            | 381 | 380 | 372 | 375 | 3381         | 375,67 Ringe                 |
|      | 0245 Eva Heckmann                   |            | 361             |                  |                  |                 |            |     |     |     |     | 361          | 361,00 Ringe                 |
| 0254 | Tanja Marquardt                     | 367        | 366             |                  |                  |                 |            |     |     |     | 369 | 1102         | 367,33 Ringe                 |
|      | 0288 Ursula Mende                   |            |                 |                  | 376              | 377             | 380        | 372 | 375 | 380 | 377 | 2637         | 376,71 Ringe                 |
|      | 0290 Philipp Mende                  |            |                 | 370              |                  | 366             |            |     |     |     |     | 736          | 368,00 Ringe                 |
|      | 0291 Jana Honeycutt                 | 378        |                 | 378              | 377              |                 | 373        | 380 | 375 | 386 | 378 | 3025         | 378,12 Ringe                 |
|      | 0300 Carolin Mende                  |            |                 |                  |                  |                 | 364        |     |     |     |     | 364          | 364,00 Ringe                 |
|      | 9316 SV Fr.-Crumbach                | WK1        | WK <sub>2</sub> | WK3              | WK4              | WK5             | WK6        | WK7 | WK8 | WK9 |     | WK10 Gesamt  | Schnitt                      |
|      | 0008 Torsten Baltz                  |            | 297             |                  | 334              | 341             | 338        | 333 | 338 |     | 339 | 2320         | 331,43 Ringe                 |
|      | 0269 Jürgen Pallas                  | 362        | 355             | 351              | 356              | 338             | 363        | 362 | 361 | 352 | 357 | 3557         | 355,70 Ringe                 |
|      | 0285 Bettina Weber                  | 372        | 356             | 372              | 370              | 374             | 376        |     | 372 | 359 | 352 | 3303         | 367,00 Ringe                 |
|      | 0349 Udo Zavadil                    | 373        | 361             | 371              | 370              |                 | 376        | 371 | 364 | 355 | 363 | 3304         | 367,11 Ringe                 |
|      | 0460 Michael Wittkuhn               | 344        | 336             | 345              |                  | 334             | 335        | 338 | 345 | 346 |     | 2723         | 340,37 Ringe                 |
|      | 0501 Yannik Büdinger                |            | 262             | 327              | 329              |                 |            |     | 346 |     |     | 1264         | 316,00 Ringe                 |
|      | 9321 SV Rohrbach I                  | WK1        | WK2             | WK3              | WK4              | WK <sub>5</sub> | WK6        | WK7 | WK8 | WK9 |     | WK10 Gesamt  | Schnitt                      |
|      | 0054 Rüdiger Selig                  | 362        | 376             | 364              | 378              | 373             | 365        | 375 | 369 | 352 | 361 | 3675         | 367,50 Ringe                 |
|      | 0083 Manuel Schott                  | 367        |                 | 362              | 371              | 375             |            | 367 | 366 | 373 | 364 | 2945         | 368,12 Ringe                 |
|      | 0090 Ulf Bernard                    |            |                 |                  |                  |                 |            |     |     | 314 |     | 314          | 314,00 Ringe                 |
| 0119 | Erwin Jährling                      | 356        | 365             | 367              | 369              | 366             | 364        | 377 | 371 | 369 | 364 | 3668         | 366,80 Ringe                 |
|      | 0134 Jens Bunk<br>0140 Jessica Hotz | 371        | 364<br>356      | 353              | 352              | 365             | 377<br>357 | 353 | 371 |     | 355 | 1848<br>2126 | 369,60 Ringe<br>354,33 Ringe |

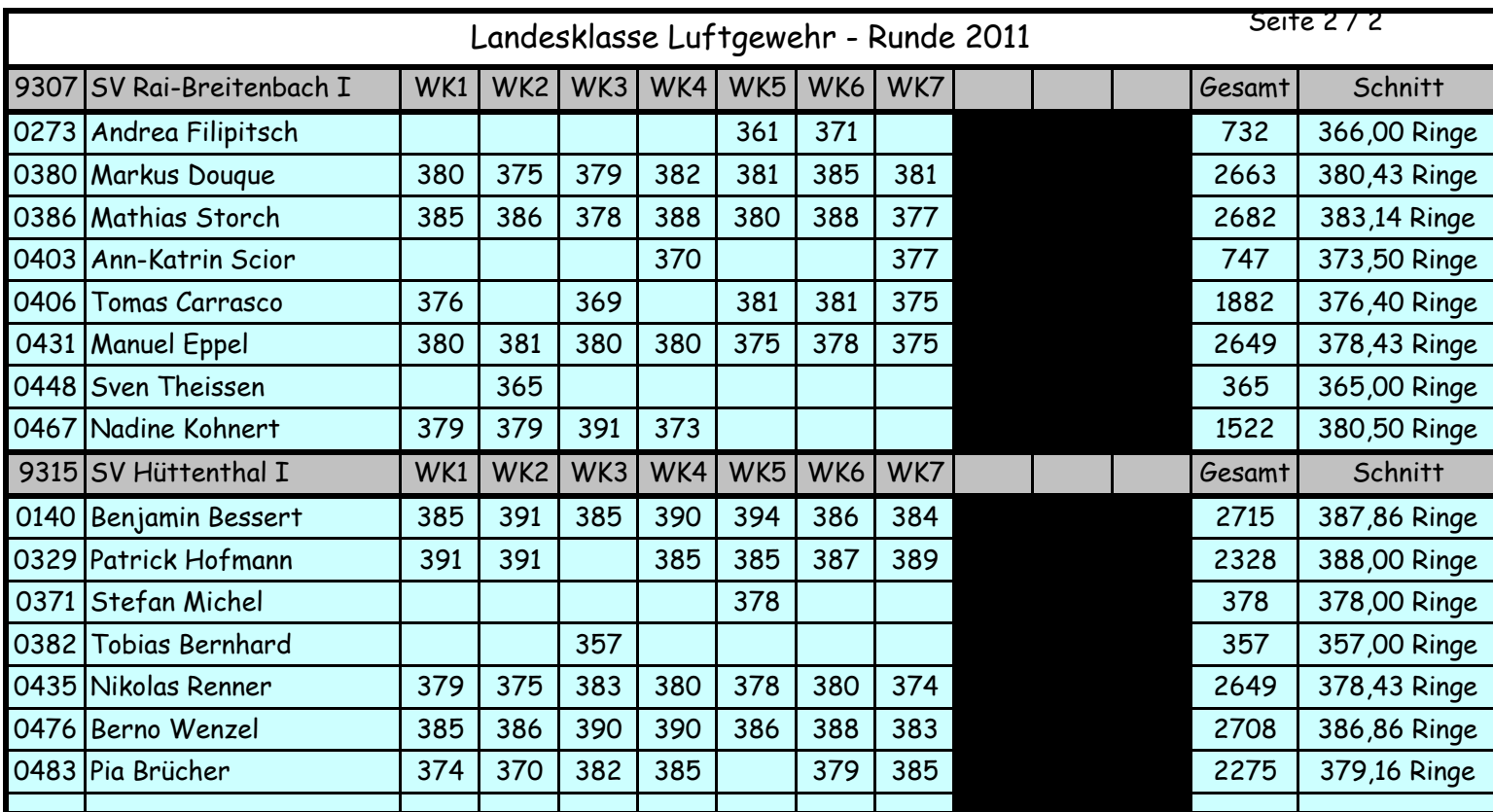

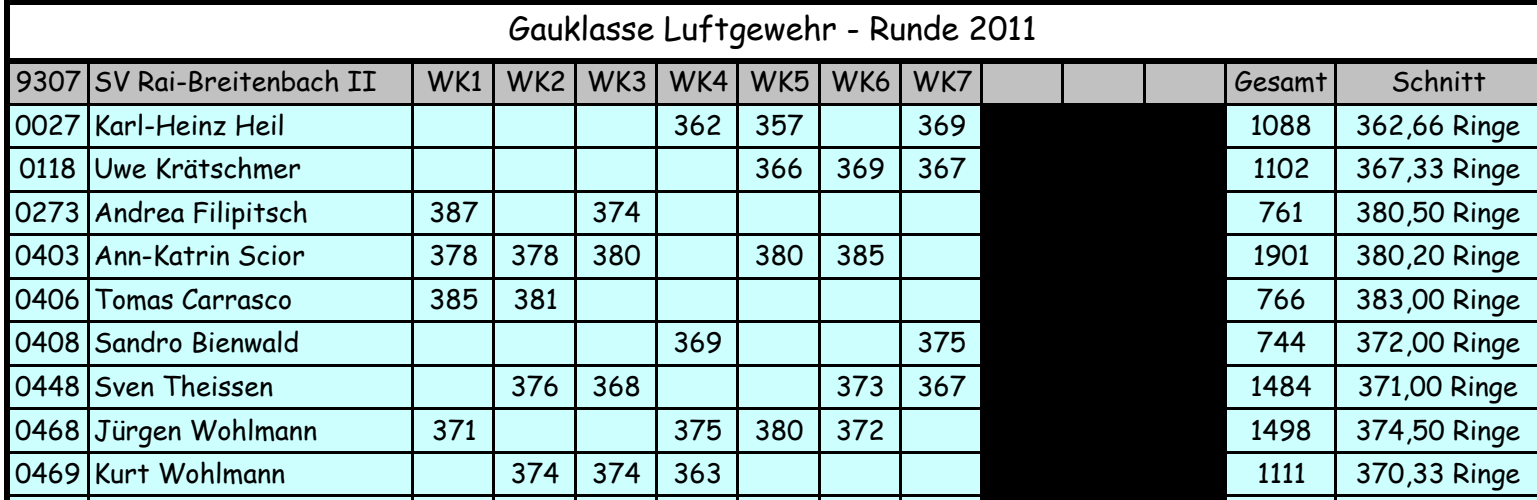

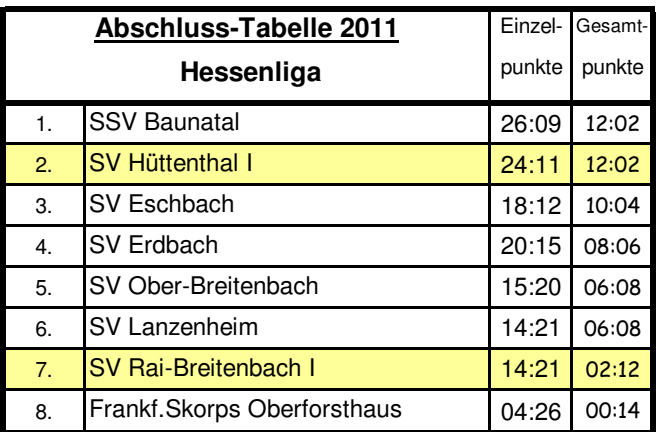

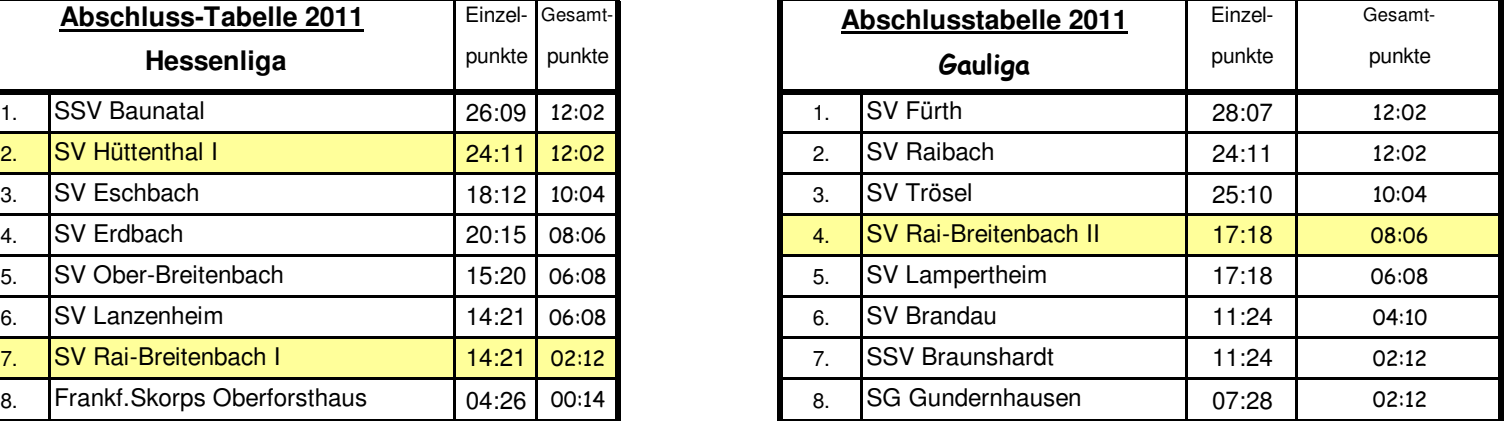